## In der FAUMail-Weboberfläche werden mir nicht alle E-Mails angezeigt.

06/25/2021 15:49:39

## **FAQ Article Print**

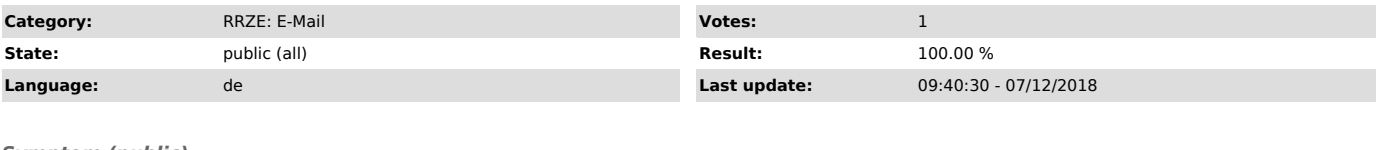

*Symptom (public)*

In der FAUMail-Weboberfläche werden mir nicht alle E-Mails angezeigt.

## *Problem (public)*

Falsche Sortierung oder eingeklappte Konversationsansicht

## *Solution (public)*

Klicken Sie bitte in der Liste der Nachrichten im Posteingang auf Datum, um die Sortierung (nach Datum) anzupassen. Wahrscheinlich haben Sie lediglich<br>aus versehen eine andere Sortierung aktiviert. Sollten die E-Mails dana